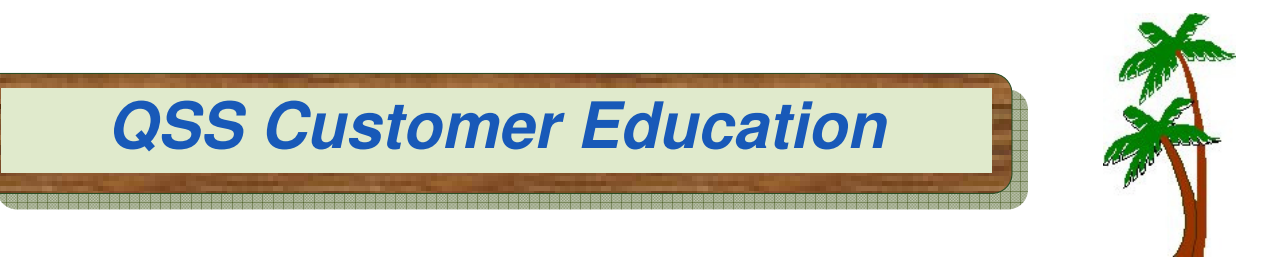

# **Welcome to the Introduction to Linux for QSS/OASIS Webinar**

The **Introduction to Linux for QSS/OASIS** webinar focuses on tasks that are normally used to administer a Linux system running Version "L" of QSS/OASIS.

# **When is it?**

Tuesday, **September 25, 2012**, from **10:00 am** to **12 noon** (Pacific).

### **Who might be interested?**

System Administrators / Operators and Technical Support Staff.

# **Why attend?**

### The **Introduction to Linux for QSS/OASIS** covers:

- How to log in to Linux and access system information
- A review of the QSS/OASIS directory structure
- How to manage QSS/OASIS processes, including starting and stopping QCC servers and the QSS/OASIS job server
- How to run programs
- How to edit files
- How to inspect the Linux equivalent of job \$STDLISTs
- A review of production processes (such as printing Accounts Payable and Payroll checks)
- How to manage nightly processes, such as ACTKLD, BALFIX and VENKLD
- A review of QSS/OASIS automated tasks (dealing with \$STDLISTs, log files, etc.)
- How to install QSS/OASIS Version "L" releases

### **What does it cost to attend?**

• **\$250** for each participant logging into the webinar.

### **How to register?**

- Complete the registration form included with this flyer and return it to **QSS no later than September 18, 2012**.
- Include with the registration form a PO or check for **\$250** for each participant logging into the webinar.

### **How to attend online?**

• Please refer to the registration form included with this flyer.

**Registration Form — Introduction to Linux for QSS/OASIS Webinar Tuesday, September 25, 2012** from **10:00 am** to **12 noon** (Pacific)

Please complete the **registration form for each participant logging in** to the webinar. You do not need to register if you are simply viewing the webinar with the person logging in.

**Register** the following participant who is logging in to the **Introduction to Linux for QSS/OASIS Webinar** on **Tuesday, September 25, 2012** from **10:00 am** to **12 noon** (Pacific):

**Participant's Name:** \_\_\_\_\_\_\_\_\_\_\_\_\_\_\_\_\_\_\_\_\_\_\_\_\_\_\_\_\_\_\_\_\_\_**Title**:\_\_\_\_\_\_\_\_\_\_\_\_\_\_\_\_\_\_\_\_\_

**Participant's Email Address:** \_\_\_\_\_\_\_\_\_\_\_\_\_\_\_\_\_\_\_\_\_\_\_\_\_\_\_\_\_\_\_\_\_\_\_\_\_\_\_\_\_\_\_\_\_\_\_\_\_\_\_

**The above email address is required to confirm registration. QSS will send email confirmation once we receive this form.** If you haven't received confirmation from **QSS** after three business days, please contact **Yolanda** at **650.598.9500, ext. 600**.

#### **Organization Name: Designation Name: Designation Assembly Constanting Constanting Constanting Constanting Constanting Constanting Constanting Constanting Constanting Constanting Constanting Constanting Constanting C**

#### **PO Number:** \_\_\_\_\_\_\_\_\_\_\_\_\_\_\_\_\_\_

If **QSS** has questions, who does **QSS** contact if it's someone other than the above participant?

 Contact's name: \_\_\_\_\_\_\_\_\_\_\_\_\_\_\_\_\_\_\_\_\_\_\_\_\_\_\_\_\_\_\_\_\_\_\_\_\_\_\_\_\_\_\_\_\_\_\_\_\_\_\_\_\_\_\_\_\_\_\_ Contact's phone: \_\_\_\_\_\_\_\_\_\_\_\_\_\_\_\_\_\_\_\_\_\_\_\_\_\_\_\_\_\_\_\_\_\_\_\_\_\_\_\_\_\_\_\_\_\_\_\_\_\_\_\_\_\_\_\_\_\_

Contact's email address:

- 1. Multiple staff from your organization may view this webinar, however you must **complete a separate registration for each participant logging in**.
- 2. Cost is **\$250** for **each participant logging in**. A **PO number or check** must accompany this registration to guarantee your reservation. The **issued PO or check** must be received at **QSS** by **Tuesday, September 18, 2012**, or your registration is subject to cancellation.
- 3. You'll need a PC with Microsoft Internet Explorer or other compatible browser for logging into a Citrix GoToWebinar session. Also, you'll need a high-speed Internet connection to view the webinar and a phone connection to listen to the presentation.
- 4. If this webinar is cancelled due to low registration, **QSS** will notify participants on Wednesday, September 19, 2012.
- 5. For any questions about registration, contact **Yolanda De La Paz** at **650.598.9500, ext. 600**.
- 6. If you have particular topics or questions you want addressed at the **Introduction to Linux**  webinar, please email them to your presenter, Bill Genske, at bill@qss.com before Tuesday, September 18, 2012.

Please **fax** your **completed registration form** to **QSS** at **888.601.3786**, **~OR~**

**Mail your completed registration** to the following address:

**Quintessential School Systems 867 American Street, 2nd Floor San Carlos, CA 94070**